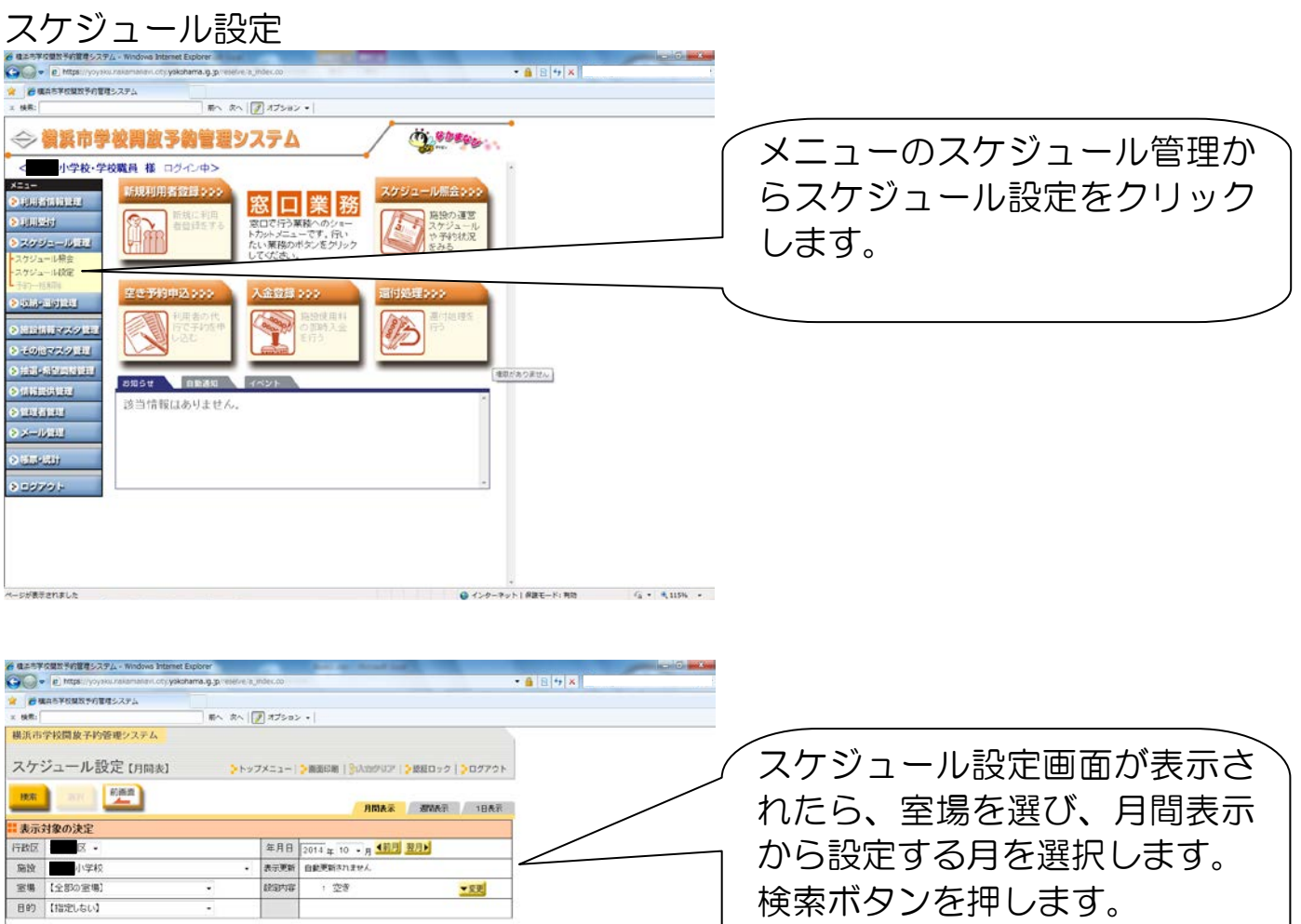

▼変更

ー<br>ページが表示されました

検索ボタンを押します。

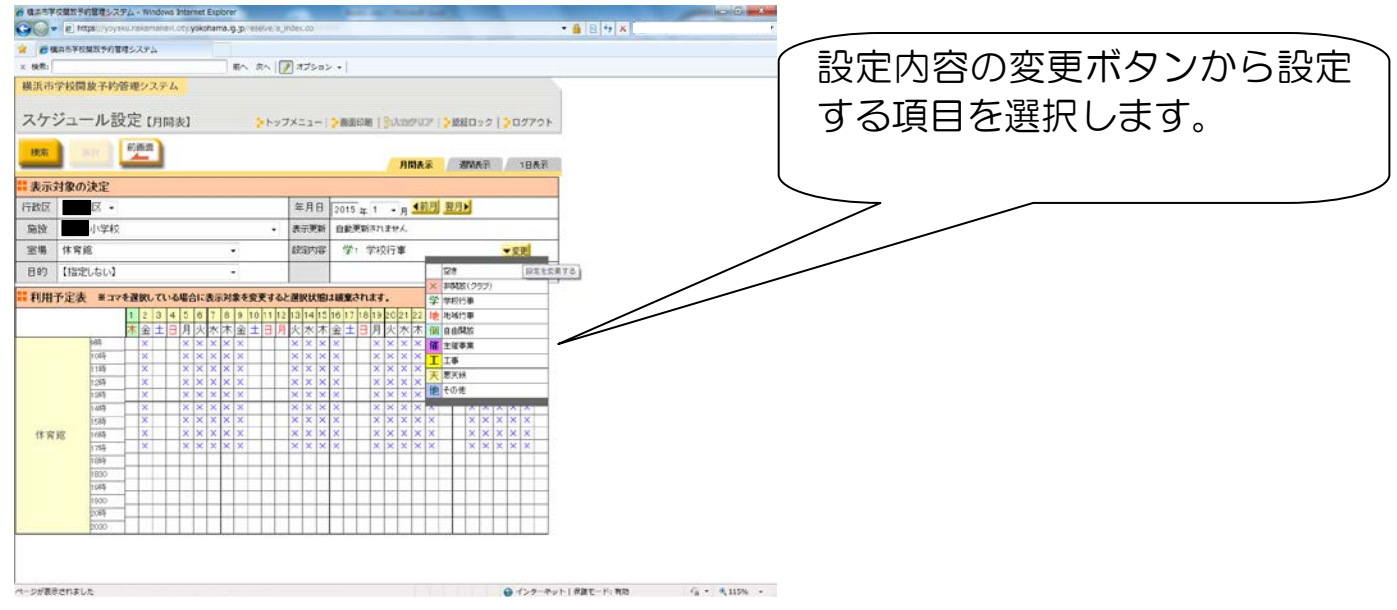

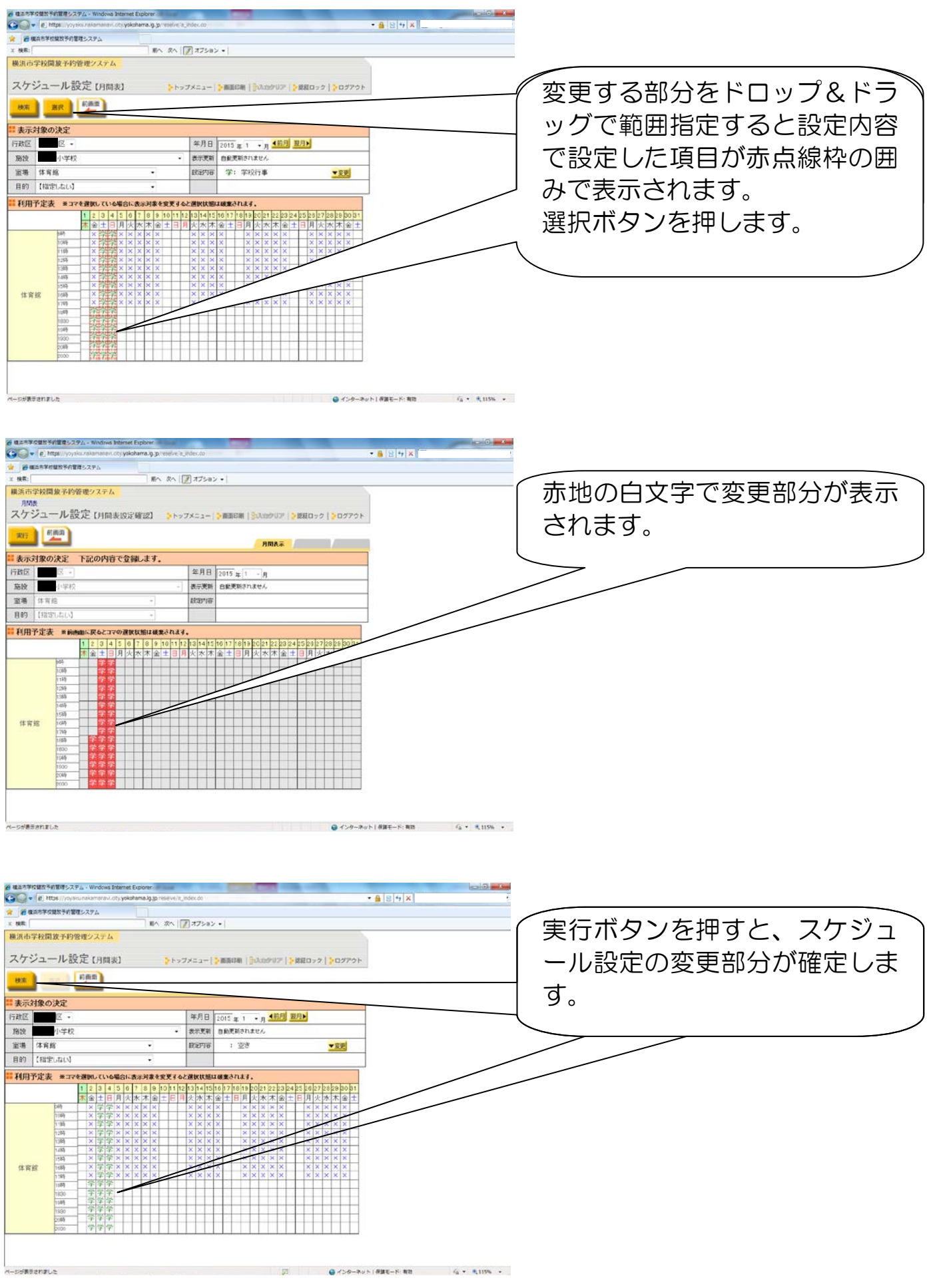